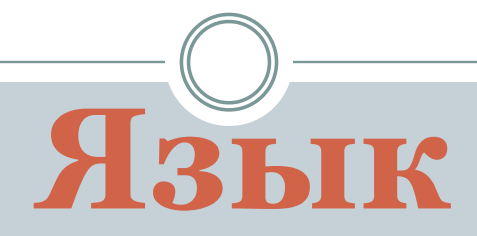

# **программирования Паскаль**

#### *Языки программирования*

Алгоритм на естественном языке компьютеру анализировать очень сложно, т. к. они являются недостаточно строгими. Одно и то же слово может обозначать разные понятия. Поэтому для создания программ (инструкций компьютеру) используются специально разработанные языки программирования (или алгоритмические языки).

#### **Уровни языков программирования**

### **Языки низкого уровня** (ЯНУ) – машинный язык,

ассемблер, - предназначены для обращения к процессору и др. устройствам. Для человека неудобны.

Переносимости на другие аппаратные платформы нет. По быстродействию и экономности использования ресурсов ЯНУ являются наиболее эффективными.

#### *Языки программирования*

…

**Языки высокого уровня** (ЯВУ) – ближе к человеку. Используют термины решаемых задач и не требуют знания устройства компьютера. Одна команда ЯВУ выполняет множество команд ЯНУ. Есть переносимость на другие аппаратные и программные платформы. К ЯВУ относятся: Pascal, Delphi, Basic, Fortran, Prolog, Lisp,

**Языки среднего уровня** (ЯСУ) – сочетают возможности ЯВУ и ЯНУ. Более эффективные, чем ЯВУ, для программиста проще, чем ЯНУ, но сложнее, чем ЯВУ. К ЯСУ относятся: C, C++, Forth…

#### *Трансляторы*

**Трансляторы** – программы, переводящие исходный текст программы с символьных языков (команды которых записываются словами) на машинный язык. Различают такие виды трансляторов:

**Интерпретаторы** – После запуска анализируют исходный текст построчно. Выделив отдельную команду, сразу выполняют её или сообщают об ошибке. Позволяют выполнить отдельную команду, не связывая её с другими. Удобны при отладке программы, но неэффективны при работе с готовой программой, так как тратят время на перевод.

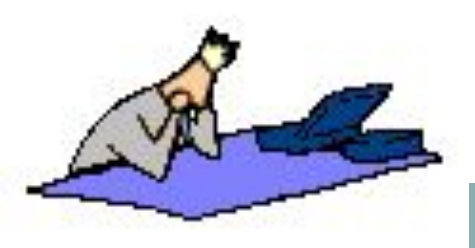

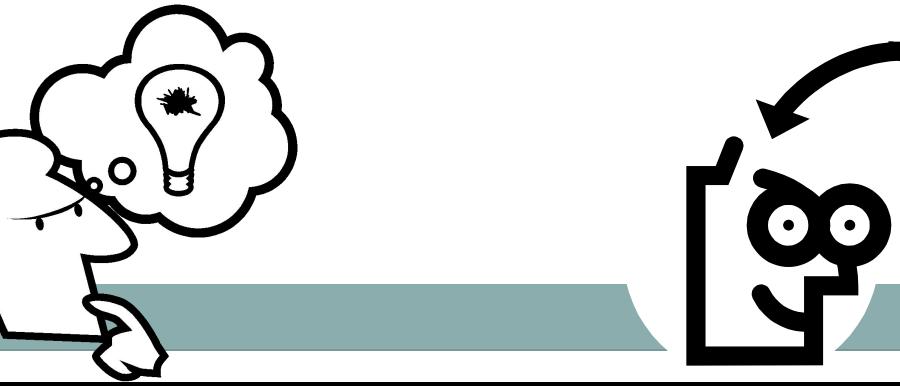

#### *Трансляторы*

**Компиляторы** – После запуска анализируют весь исходный текст и записывают на диск готовый перевод в машинных кодах (независимую от с/п исполняемую программу), либо сообщают обо всех обнаруженных ошибках. Полученная исполняемая программа работает эффективно, но для отладки такой транслятор менее удобен.

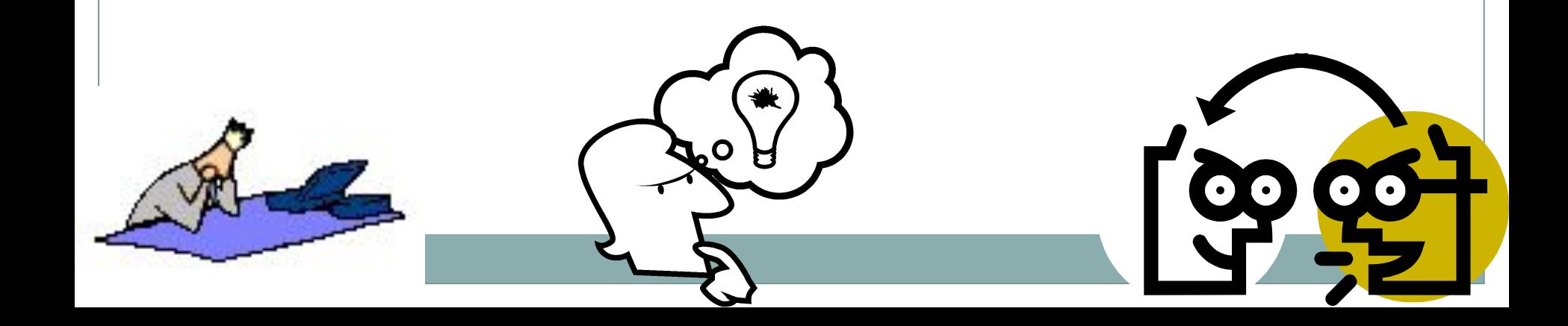

### Из истории

Среди современных языков программирования одним из самых популярных является язык Паскаль. Этот язык разработан в 1971 году и назван в честь Блеза Паскаля – французского ученого, изобретателя механической вычислительной машины. Автор языка Паскаль – швейцарский профессор Никлаус Вирт.

Языки программирования, имитирующие естественные языки, называются языками «*высокого уровня*». Насчитывается несколько сотен языков.

- Одним из первых языков высокого уровня был Фортран. Используется для инженерных и научных расчетов.
- В 1958 г. появилась первая версия языка АЛГОЛ. По сути, является родоначальником всех языков.
- Наиболее известный язык BASIC, созданный в 1965 г. с появлением персональных компьютеров.

В начале 70 –х был разработан язык Паскаль. Важное достоинство – это структурный язык программирования ( в ПАСКАЛЕ предусмотрены управляющие структуры – последовательность, выбор, итерация и структуры данных – массивы, записи, файлы, наборы и классы). Разработан в одно время с ПАСКАЛЕМ и язык СИ.

Язык АДА.

Наибольшая популярность у языка СИ ++ и Java – непосредственного наследника.

### Основные средства языка

Любой естественный язык состоит из нескольких основных элементов: символов, слов, словосочетаний и предложений. В любом языке программирования имеются аналогичные структурные элементы: символы, слова, выражения (словосочетания) и операторы (предложения).

Символы языка – это элементарные знаки, используемые при составлении любых текстов. Набор таких символов называют алфавитом языка.

# Алфавит языка Паскаль

- Все латинские прописные и строчные буквы (А-Z,  $a-z);$
- Арабские цифры (0,1, 2, ... 9); 2)
- Буквы русского алфавита (в сообщениях,  $3)$ комментариях);
- Знаки арифметических действий + \* /; 4)
- Знаки отношений = > <;  $\left(5\right)$
- Знак присваиваивания := ; 6
- $C_{KO}$ бки $()$ {}[]; 7)
- Разделители.,:; пробел; 8)
- Специальные символы 9)  $!? \%$ \$# @

Служебное слово – слово, имеющее определенное смысловое значение. Например, PROGRAM, Begin, End, Var

# **Составные части программы заголовок программы рrogram имя программы; раздел описаний; begin раздел операторов; end.**

### **Идентификаторы**

- ⚫ **Состоят из букв, цифр и знака подчёркивания.**
- ⚫ **Русские буквы не допустимы.**
- ⚫ **Начинаются с буквы или знака подчёркивания.**
- ⚫ **Не различают прописные и строчные буквы.**

# **Составные части программы**

**Разделы программы отделяются друг от друга ; Заголовок программы задает её имя, состоит из служебного слова Program, имени программы, образованного по правилам использования идентификаторов Паскаля, и точки с запятой. НАПРИМЕР: program my\_prog01;**

# **Составные части программы**

- **В разделе описаний объявляются все данные, встречающиеся в программе и их параметры: имя, тип, возможные значения.**
- **Раздел команд. В нём описывается алгоритм решения задачи. Этот раздел заключён между словами begin и end. Операторы всегда должны отделятся друг от друга точкой с запятой независимо от того, располагаются они в одной строке текста программы или в разных. После end, последнего в программе, обязательно ставится точка.**

```
Program имя;
   label; - раздел меток
   const; - раздел констант
   type; - раздел типов
   var ; - раздел переменных
   procedure; - раздел процедур
   function; - раздел функций
Begin
  оператор 1;
  оператор 2;
  - - - - - - - - -
  оператор n;
End.
        Структура программы на 
                    Паскале
```
**Структура программы В языке Паскаль должны быть описаны все константы, типы, переменные, которые будут использоваться программой. Как правило придерживаются строгого порядка следования описаний.** 

- **Тело программы начинается со слова begin, затем следуют операторы языка, реализующие решение задачи.**
- **Операторы отделяются друг от друга точкой с запятой, могут располагаться в одну строчку или начинаться с новой строки (в этом случае их также необходимо разделять точкой с запятой). Заканчивается тело программы словом end.**
- **Рекомендуют операторы размещать по одному в строке.**

**Структура программы НАПРИМЕР: Program имя программы; const раздел констант; type раздел типов; var раздел переменных; Begin оператор 1; оператор 2; - - - - - - - - оператор n; End.**

```
Структура программы
В тексте программы могут быть комментарии в 
фигурных скобках или в круглых скобках в 
сопровождении символа *. Комментарии не 
выполняются программой, а служат для пояснения её 
отдельных частей. 
НАПРИМЕР:
program one;
Const a=7;
Var b, c: real;
Begin
C:=a+2;
B:=c-a*sin(a)
end.
```
### Стандартные типы данных

**Тип данных определяет возможные значения констант, переменных, функций, выражений, принадлежащих к этому типу, форму представления в ПК и операции, которые могут выполняться над ними.** 

## **Стандартные типы данных**

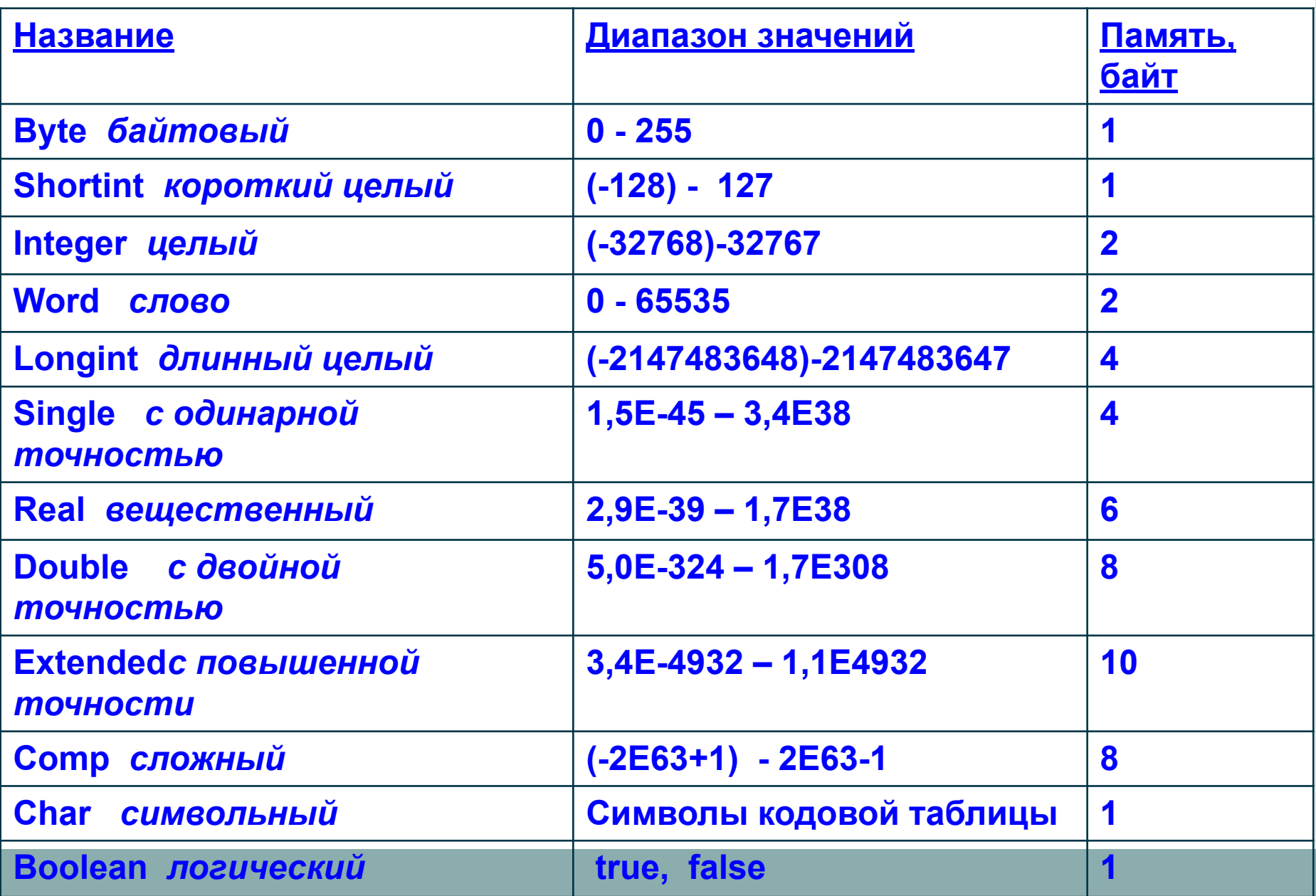

### Типы данных делятся на

- Скалярные (простые)
	- Стандартные предлагаются разработчиками ТР.  $\bigcirc$
	- Пользовательские перечисляемые и интервальные.
- Структурированные (составные)
	- Строки
	- **Массивы**
	- **Множества**
	- о Записи
	- о файлы

### Данные целого типа (integer)

- 1. Константа целого типа любое десятичное число, записанное без точки («+» или «-»). Диапазон от -32768 до +32767
- 2. Переменные целого типа это переменные, принимающие в качестве своих значений константы целого типа.
- 3. Над данными целого типа можно выполнять арифметические операции, которые дают целый результат:
	- а) сложение;
	- б) вычитание;
	- в) умножение;

г) деление с отбрасыванием дробной части – DIV; (например,  $5 \div 3 = 1$ )

д) получение целого остатка при делении целого данного на целое – МОD (например, 5 mod 3 = 2).

## Данные действительного типа (real)

1. Константы действительного типа могут быть представлены в двух видах: с фиксированной точкой и плавающей точкой.

Константа с фиксированной точкой может изображаться десятичным числом с дробной частью. Дробная часть отделяется от целой точкой.

В математике для изображения очень больших и малых чисел используется запись числа с десятичным порядком. В Паскале они имеют следующий вид: mEp, где m - мантисса, Е - признак записи числа с десятичным порядком, р порядок числа. Например, 4E-5, 0.547E+3, 5.47E+1, 54.7E+1

- 2. Переменные действительного типа это переменные,<br>принимающие в качестве своих значений числа с<br>фиксированной точкой или плавающей.
- 3. Арифметические операции:
	- а) сложение;
	- вычитание;
	- умножение;
	- г) деление.

## Данные логического типа (boolean)

- 1. Логические константы TRUE (истина), FALSE (ЛОЖЬ).
- 2. Переменные логического типа принимают одно из этих значений.
- 3. Для сравнения: >,<,=,<>,>=,<= Операции:
	- а) OR логическое сложение (или);
	- б) AND логическое умножение (и);
	- г) NOT логическое отрицание (не).

# Данные символьного типа (char)

Данные символьного типа позволяют представлять в программах тексты и производить над ними некоторые редакционные операции.

- Символьная или литерная константа это  $1_{\cdot}$ любой символ языка, заключенный в апострофы.
- Символьная переменная это переменная,  $2.$ принимающая значение символьной константы.
- Операции : >,<,=,<>,>=,<=  $3.$

### Стандартные функции:

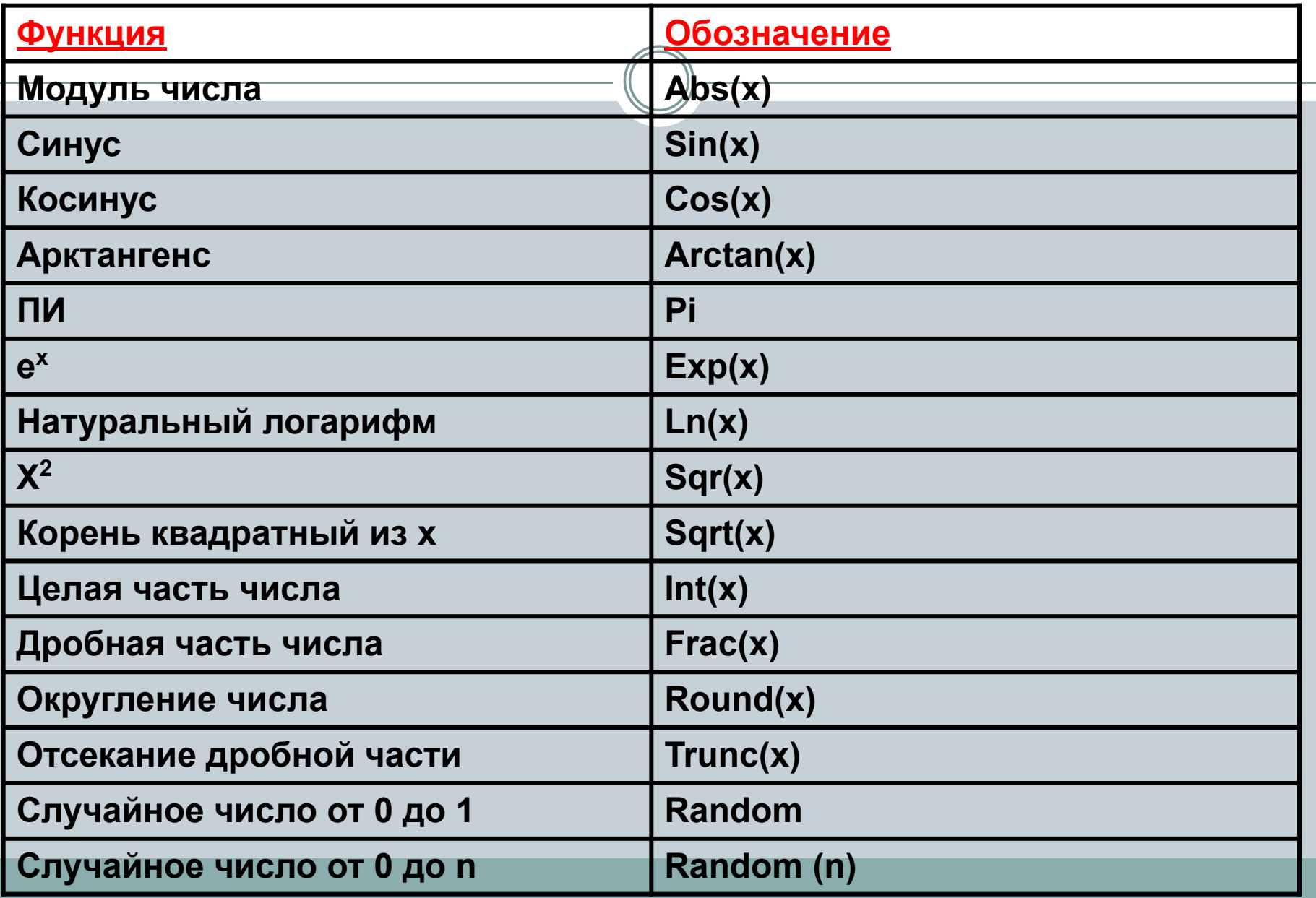

**Остальные часто встречающиеся функции (тангенс, арксинус и т.д.) моделируются из уже определенных с помощью известных математических соотношений. НАПРИМЕР:** 

**tg(x)=sin(x)/cos(x)**

**Определенную проблему представляет возведение в степень. Если значение степени n – целое, то можно n раз перемножить х или воспользоваться формулой: Для положительного х** 

# **exp(n\*ln(x))**

**Для отрицательного х** 

 **-exp(n\*ln(abs(x)))**